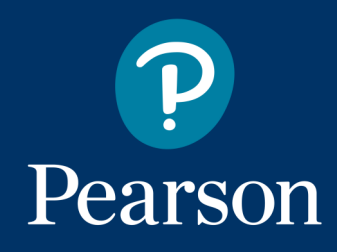

# smarthinking *Group Tutoring User Guide*

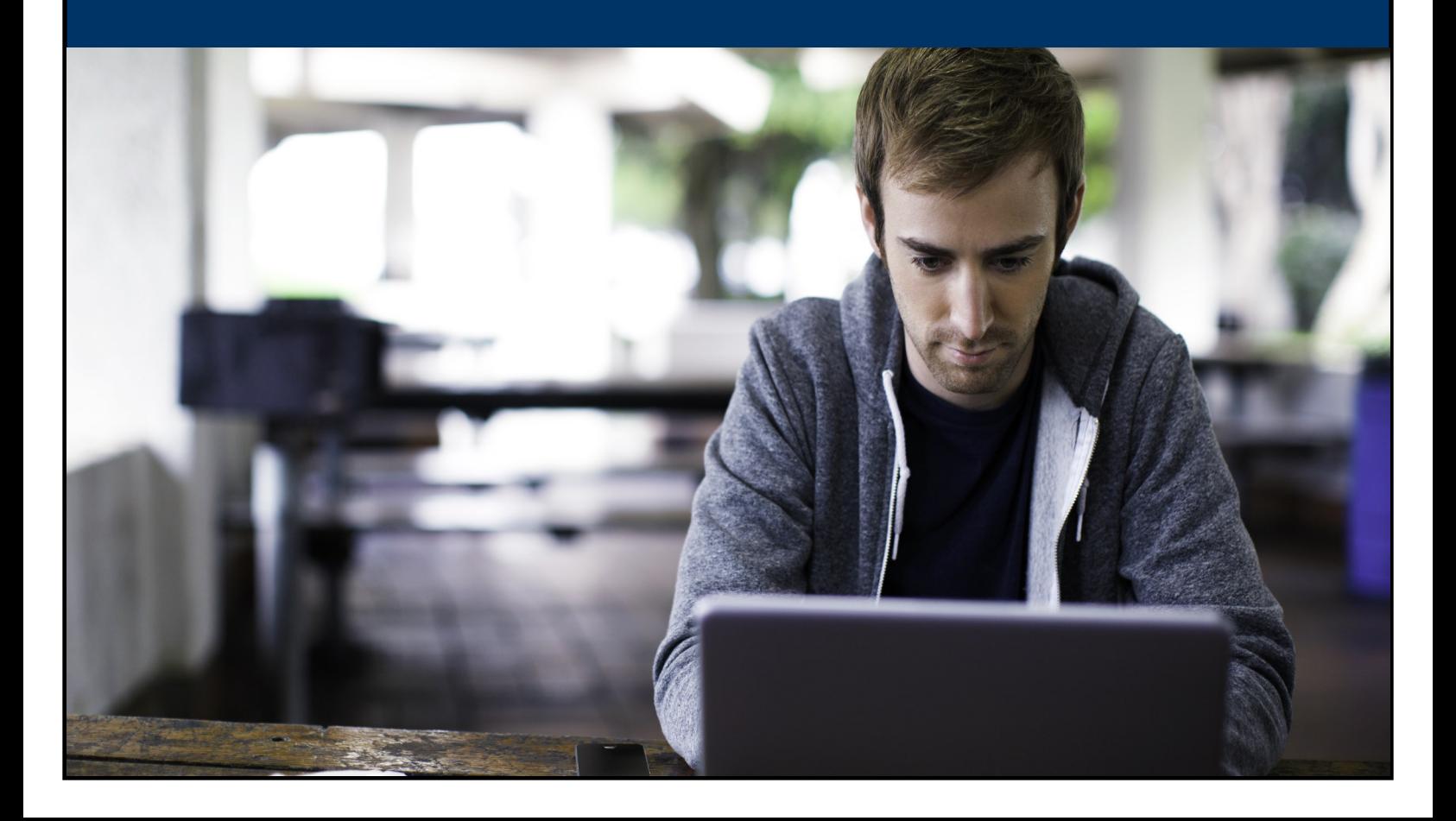

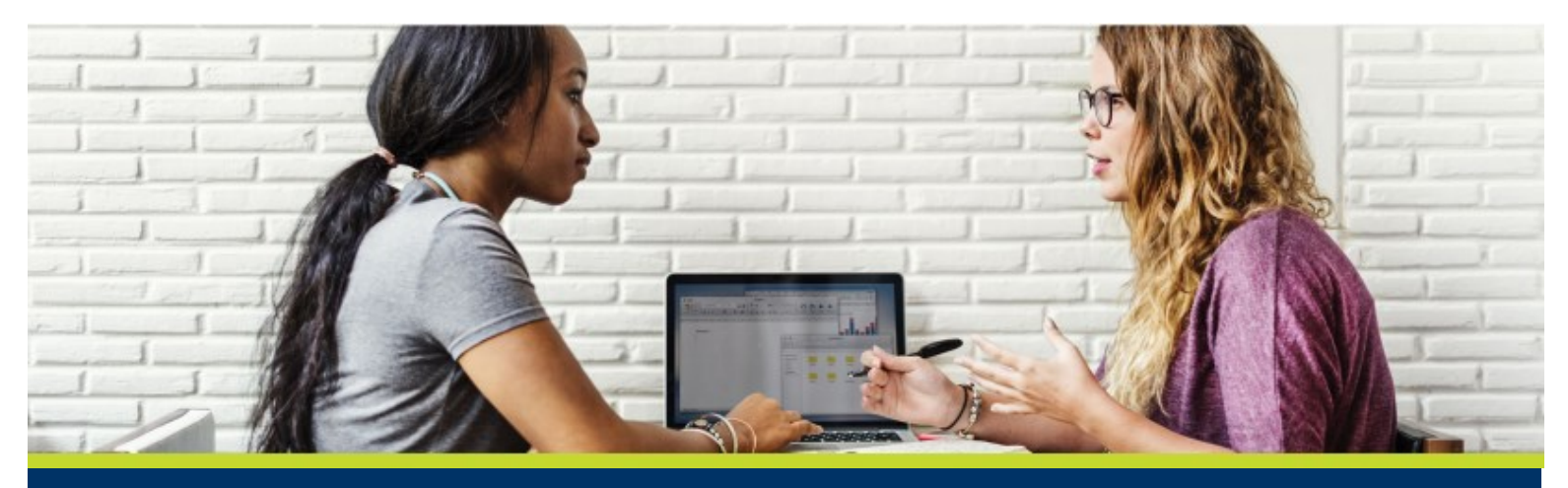

Smarthinking's New Group Tutoring feature gives students the ability to collaborate with other students at their institution using our interactive whiteboard. It's easier then ever for students to work together on group projects, have live discussions, create study groups, and connect to a tutor as a group. Let's take a walkthrough of our new group tutoring feature!

## **Getting Started**

Students can sign into their Smarthinking account directly from our website, from their LMS, campus portal, or with integrations from select Pearson MyLab™ & Mastering™ products.

Once signed in, students access the Group Sessions option by clicking on the Tutoring + tab at the top of their homepage.

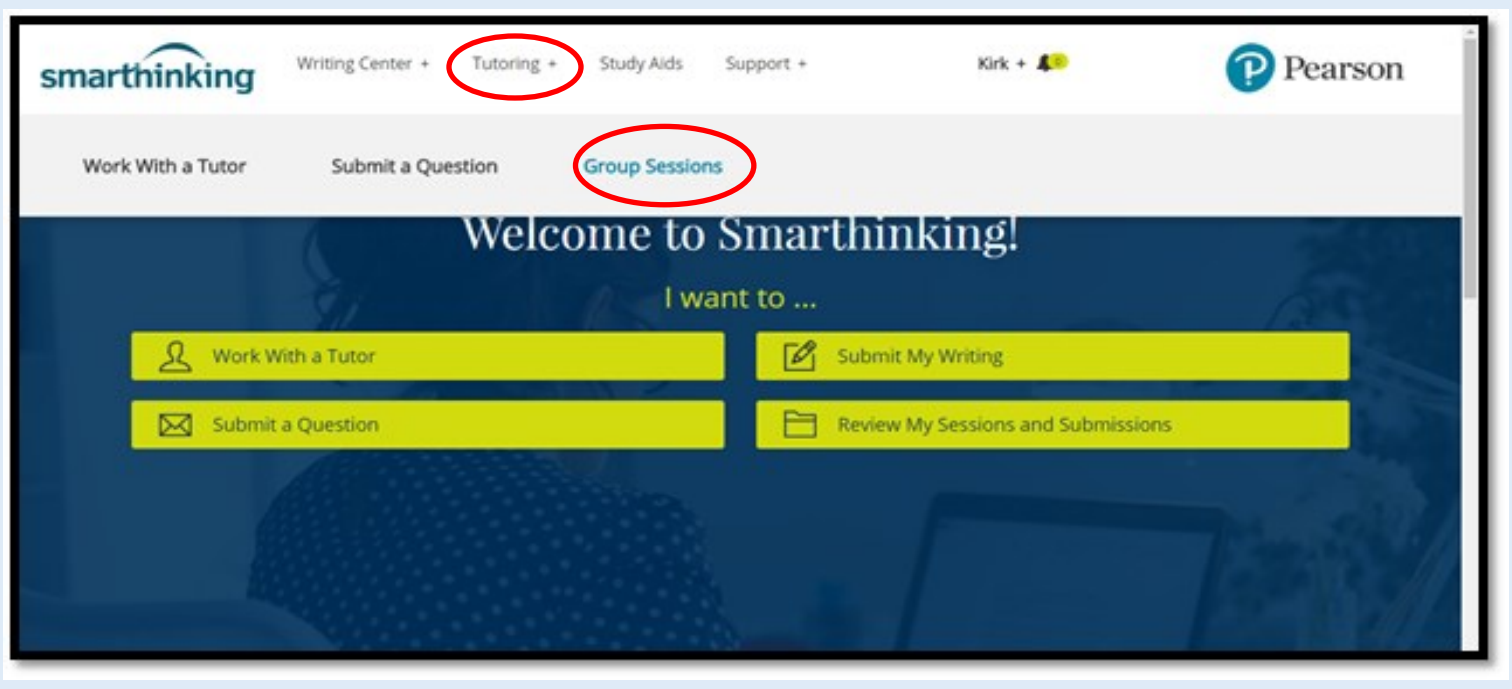

## **Choosing a Discipline, Subject & Topic**

To launch a group session whiteboard, students select a discipline, a particular subject, and a relevant topic.

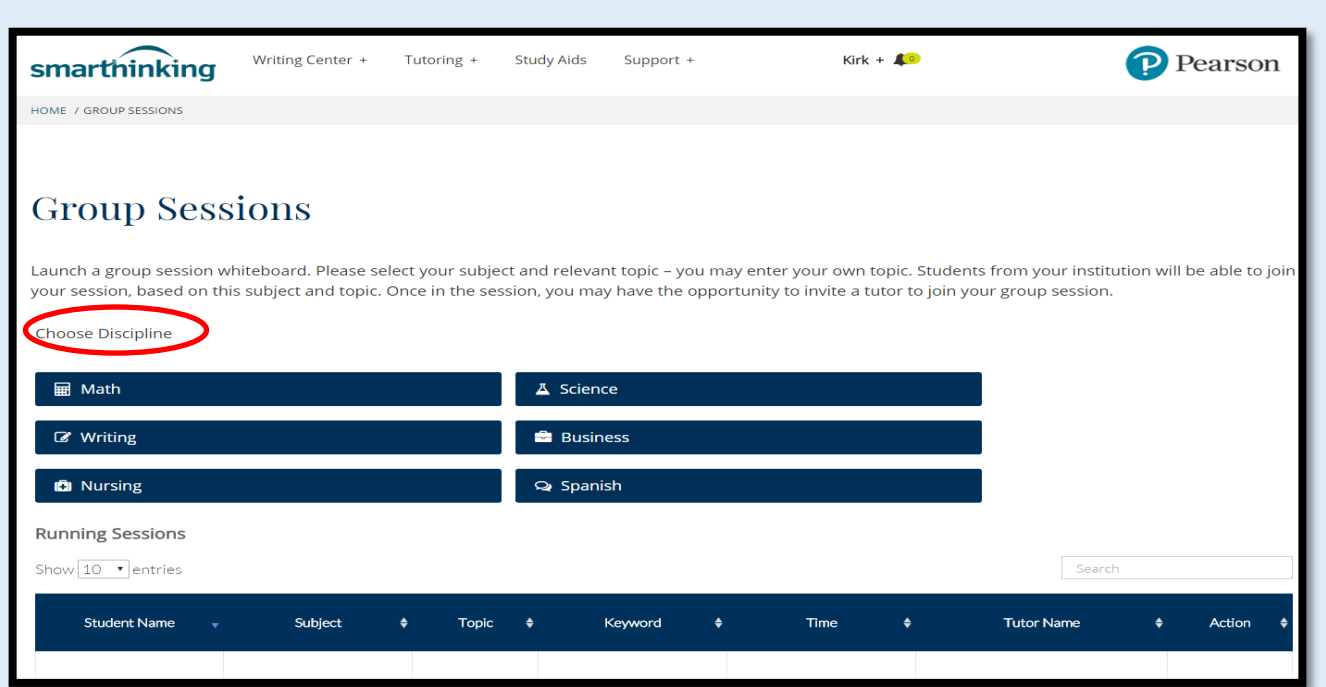

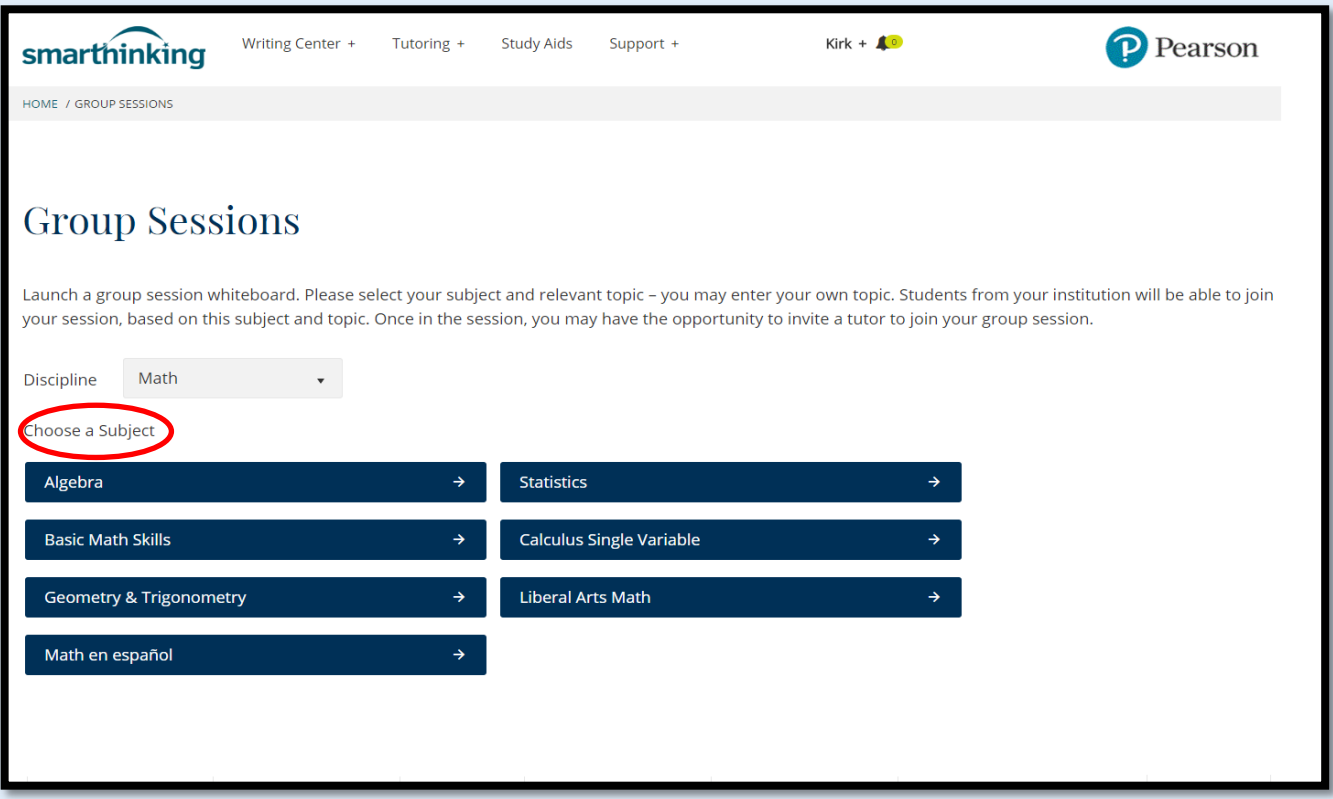

#### Students select a relevant topic and key word from drop down menus.

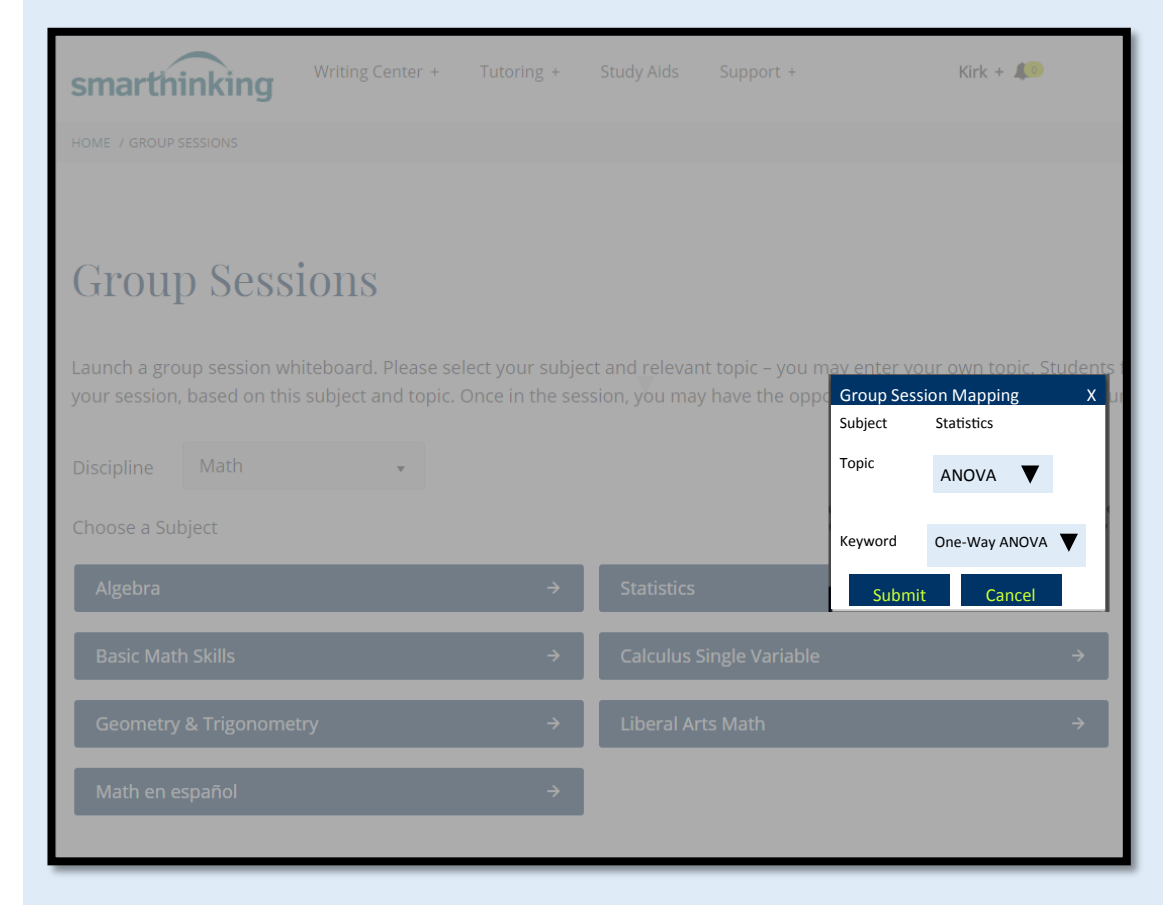

Alternatively, students can join an active session. *Running Sessions*  shows a list of group sessions launched by other students in your institution. To engage in an existing whiteboard session students simply click **Join.** 

**Group Sessions** 

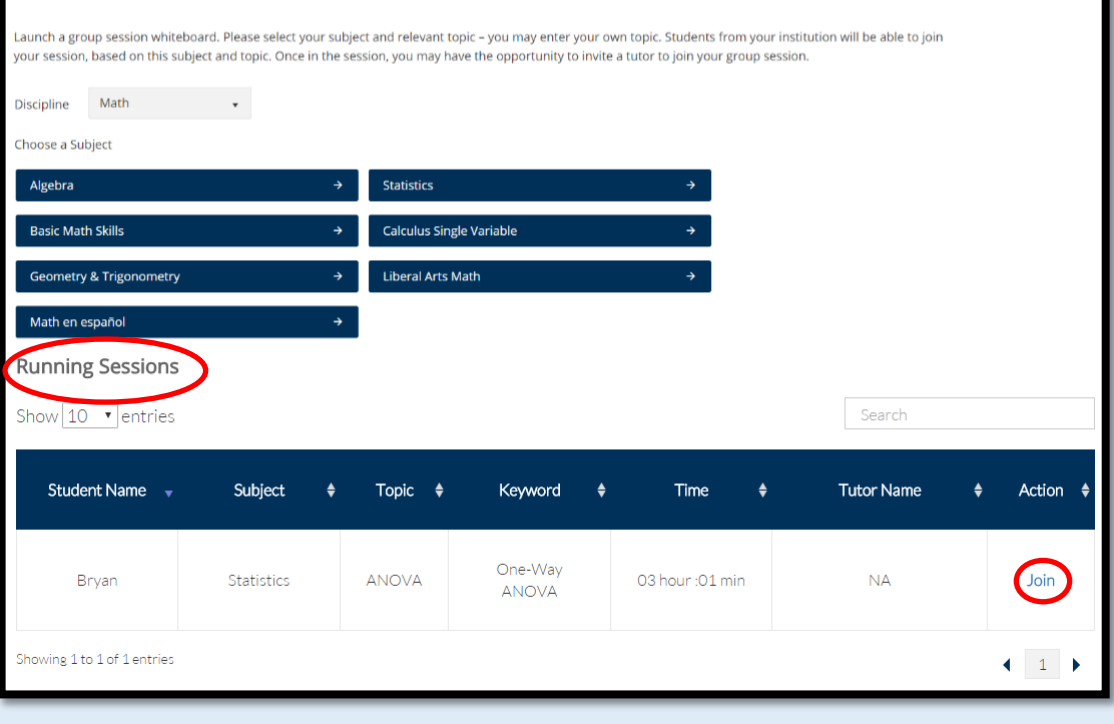

### **Whiteboard**

Once a group session has launched students are redirected to our interactive whiteboard.

Each student is identified with an individual color to differentiate participants in the session. A chat box is also available to streamline the conversation.

Students at any time can invite a live tutor into their group session by clicking on the **Invite a Tutor** icon. Billed time is only deducted when a tutor is invited into the session, and time is split evenly among the participating students.

Our whiteboard allows students and tutors to enter text, symbols, and drawings to identify and help answer questions.

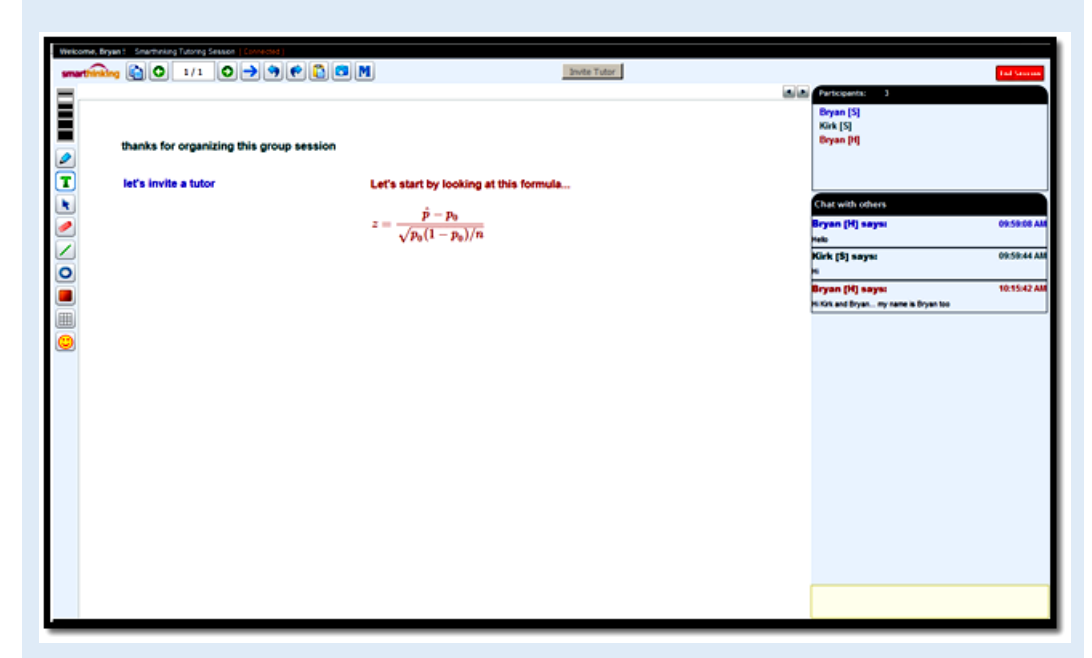

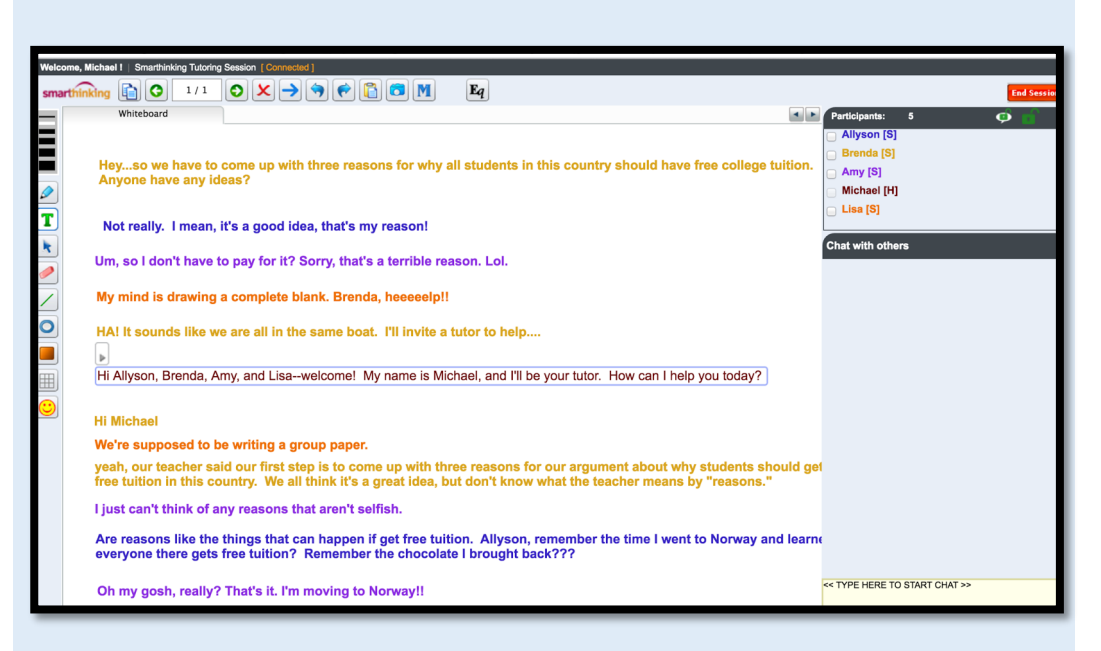

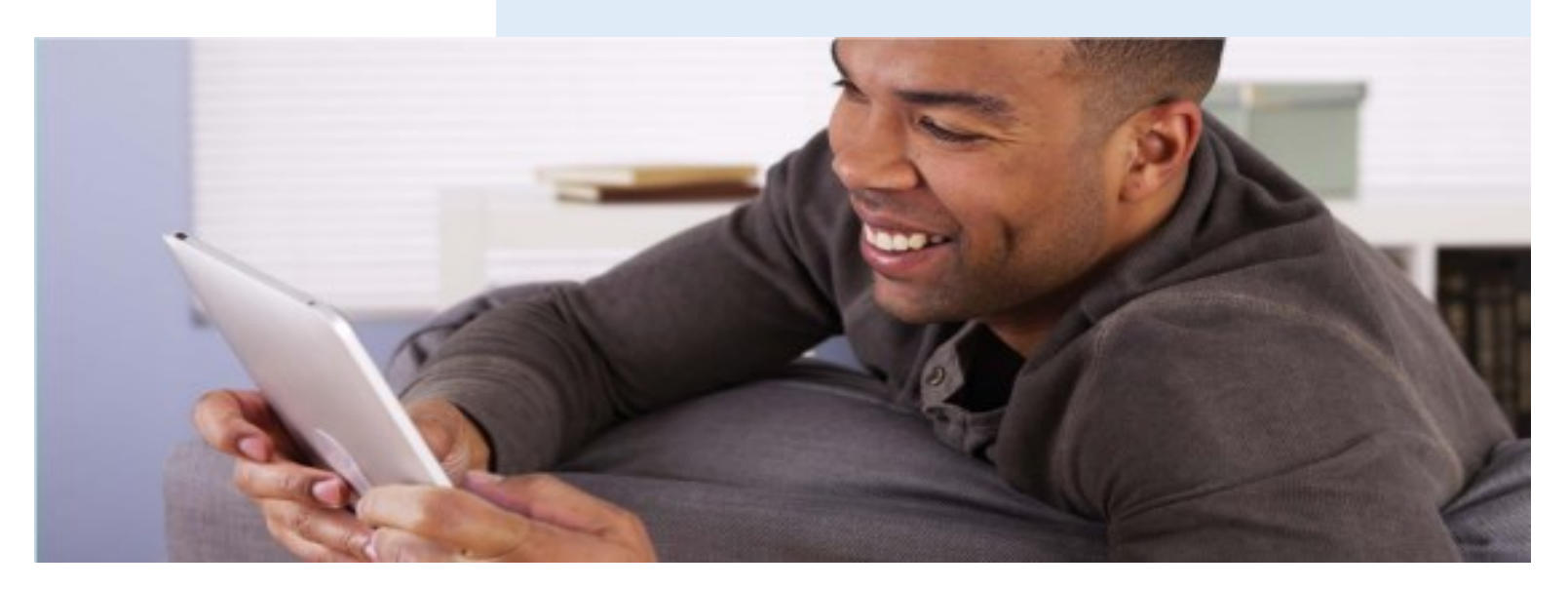

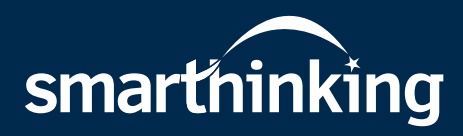

With online academic tutoring services from Smarthinking, students receive on-demand, individual instruction and support from expert tutors across a wide variety of subjects.

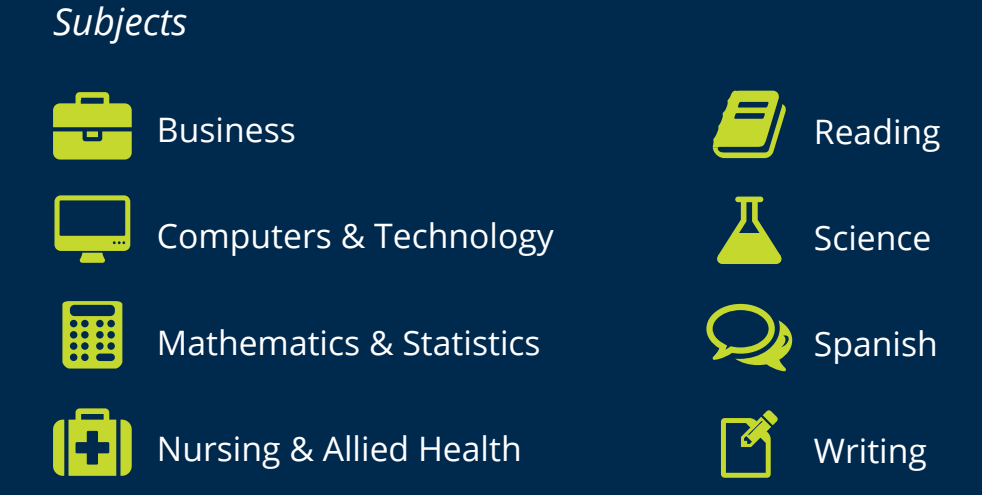

## Visit smarthinking.com to learn more.

**Every lesson builds character, shapes dreams, guides futures, and strengthens communities.** At Pearson, your learning gives us purpose. We are devoted to creating effective, accessible solutions that provide boundless opportunities for learners at every stage of the learning journey.

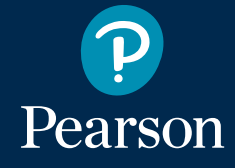

**Learning makes** 

**us**